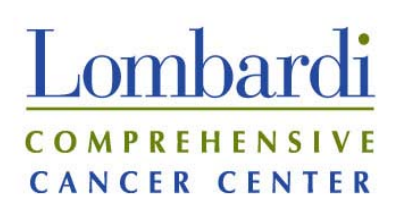

Lombardi Comprehensive Cancer Center (LCCC) CTMS Lab Data Download Process -- For the lab done at GUH only

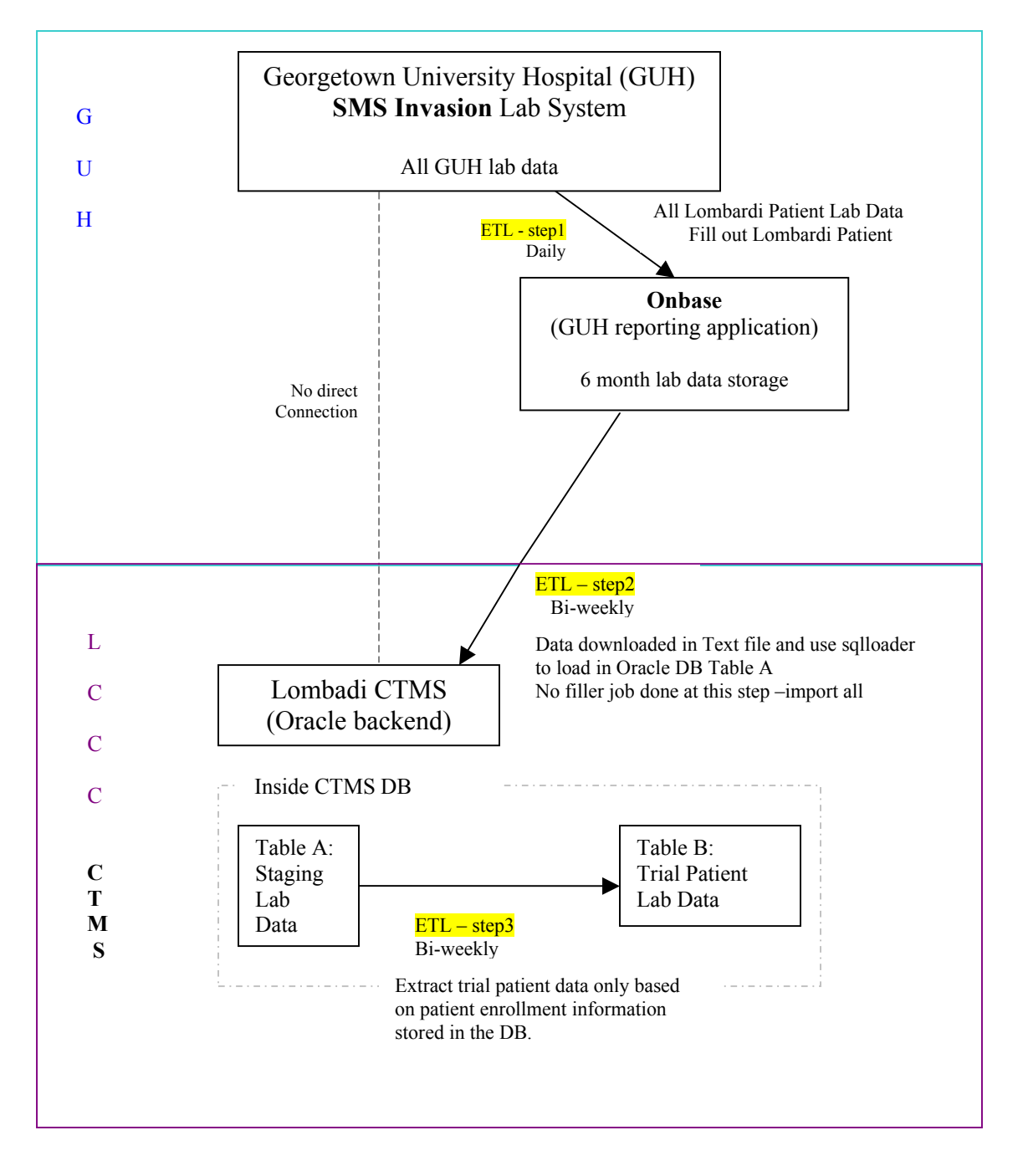